# 开源 GIS软件在资源环境审计 数据分析中的应用

摘 要:针对当前资源环境审计 数据分析存在数据处理复杂、软件工 具使用成本高等问题,本文基于开源 地理信息系统软件 QGIS在支持数据 格式全面、获取网络数据渠道多样、 数据分析功能丰富等方面的主要特 点和优势,从空间数据生成、对比分 析、连接转换、结果输出等方面探讨 了 QGIS在资源环境审计中的应用, 并从进一步研究主管部门数据、积极 获取外部数据资源和研究与其他软 件和编程语言的结合等方面提出了 应用建议。

关键词:开源;地理信息系统; 资源环境 ;审计

中图分类号:F239.1 文献标志 码: A 文章编号: 1003-286X (2020) 09-0060-04

资源环境审计涉及的被审计单位如 自然资源、生态环境、农业、规划等部 门,其管理对象大多带有地理空间位置 属性,使用这些数据需要专门的空间数 据分析方法。近年来,随着国家大数据 战略的全面实施,我国资源环境审计特 别注重空间数据分析工作,但在分析软 件应用上仍面临许多突出问题。一方面

资源环境审计接触数据多样,对分析软 件的兼容性要求较高。另一方面商业版 地理信息系统软件授权费用较高、操作 复杂,进行二次开发和维护的成本也较 高。这些都在一定程度上制约了资源环 境审计数据分析的深入开展和应用。基 于这些考虑,结合当前大数据环境下地 理信息技术应用软件的发展趋势,本文 研究了开源地理信息系统软件 QGIS的 主要特点,并初步探索了该软件在资源 环境审计中的应用方向。 「一、作用人工大学、保存、有限公安和国家公安和全、当前这类审计、发展、有业单位有关、实际、有业单位的人类、有业单位有关、实际和企事业单位的一个多项环境审计、资源环境审计、资源环境审计、资源环境审计、管辖和权、实际、有关、实际、有关、实际、开展和应用、基地、实际、可以进行,可以进行的资源环境一、多,接触的资源环境审计数据分析的深入开展和应用。基 多,接触的各类性、高。这些都在一定程度上制约了资源环境一、大不一,对称自己的关注,并不可以将多

## 一、资源环境审计数据分析难 点及应对

资源环境审计,是审计机关对政府 和企事业单位有关自然资源开发利用管 理和生态环境保护情况实施的审计监 督。当前这类审计工作的对象范围已经 突破了财政、财务收支的范畴,逐步开 始关注被审计单位业务管理和项目绩效 等情况。在新形势和新要求的背景下, 资源环境审计数据分析在软件选择、数 据资源利用等方面面临诸多难题。经过 多年探索,我们发现开源地理信息系统 软件 QGIS在资源环境审计数据分析中 具有较好应用前景,它用户界面设置友 好,使用通用公用许可证进行授权,具

#### 何秀芝 李朝旗■

有较高的软件使用和开发的自由度。针 对当前资源环境审计数据分析面临的突 出问题,QGIS 软件的主要特点和优势 体现在以下三个方面。

第一,资源环境审计涉及部门较 多,接触的各类空间数据结构复杂、格 式不一,对软件工具的数据格式兼容性 要求较高。QGIS 软件支持多种空间数 据文件格式,能够较好地满足这一需 求。该软件通过 GDAL/OGR 扩展,可 以支持多达几十种格式的空间地理信 息数据。其中支持的矢量数据文件格式 包括 ESRI 的 shapefile 文件, MapInfo 的 mif 文件, AutoCAD 的 dxf 文件, 以及 GeoJSON和 KML等空间数据交换格式 文件等。支持的栅格数据文件格式包括 了常见的 tif、img等。基本涵盖了当前资 源环境相关业务主管部门和主流地理信 息系统软件所应用和支持的大部分数据 文件格式,可以满足资源环境审计数据 分析中对各类空间数据格式的查阅和转 换等需求。

第二,资源环境审计面临数据资源 短缺的困境。一方面各资源环境业务主 管部门信息化程度和管理水平差异较 大,数据提供的及时性和实时性往往难 以保证,导致数据不可用。另一方面,大

基金项目 :广州市社科联 2018年度"羊城青年学人"资助研究项目(18QNXR47) 作者简介 :何秀芝,广东外语外贸大学南国商学院,博士 ; 李朝旗,审计署广州特派办,博士,审计师。

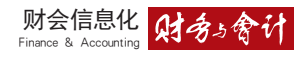

|      | 车牌              | 设备时间                        | 原始纬度 原始经度   | 速度 | 方向         |
|------|-----------------|-----------------------------|-------------|----|------------|
|      | -33             | 2019/1/29 13:48             | 24.563 11 7 |    | 9 89.500   |
|      | -33             | 2019/1/29 13:48             | 24.563 11 7 |    | 14 75.299  |
| 3    | -33             | 2019/1/29 13:48             | 24.563 11 7 |    | 8 141.90   |
|      | -33             | 2019/1/29 13:46             | 24.563 11 7 |    | $0$ 0.0000 |
|      | -33             | 2019/1/29 13:46             | 24.563 11 7 |    | 8 228.69   |
| 6    | -33             | 2019/1/29 13:47             | 24.563 11 7 |    | $0$ 0.0000 |
|      | 33              | 2019/1/29 13:47             | 24.563 11 7 |    | $0$ 0.0000 |
| 8    | 33 <sup>2</sup> | 2019/1/29 13:45 24.563 11 7 |             |    | 13 275.69  |
| 9    | -33             | 2019/1/29 13:45             | 24.563 11 7 |    | 17 246.80  |
| 10   | 33              | 2019/1/29 13:45 24.563 11 7 |             |    | 5 262.80   |
| 11   | -33             | 2019/1/29 13:45             | 24.563 11 7 |    | 9 327.80   |
| 12   | 33              | 2019/1/29 13:45 24.563 11 9 |             |    | 13 250.00  |
| $-1$ |                 |                             |             |    | 11.2212    |

图 1 文本数据转换为空间数据示意图

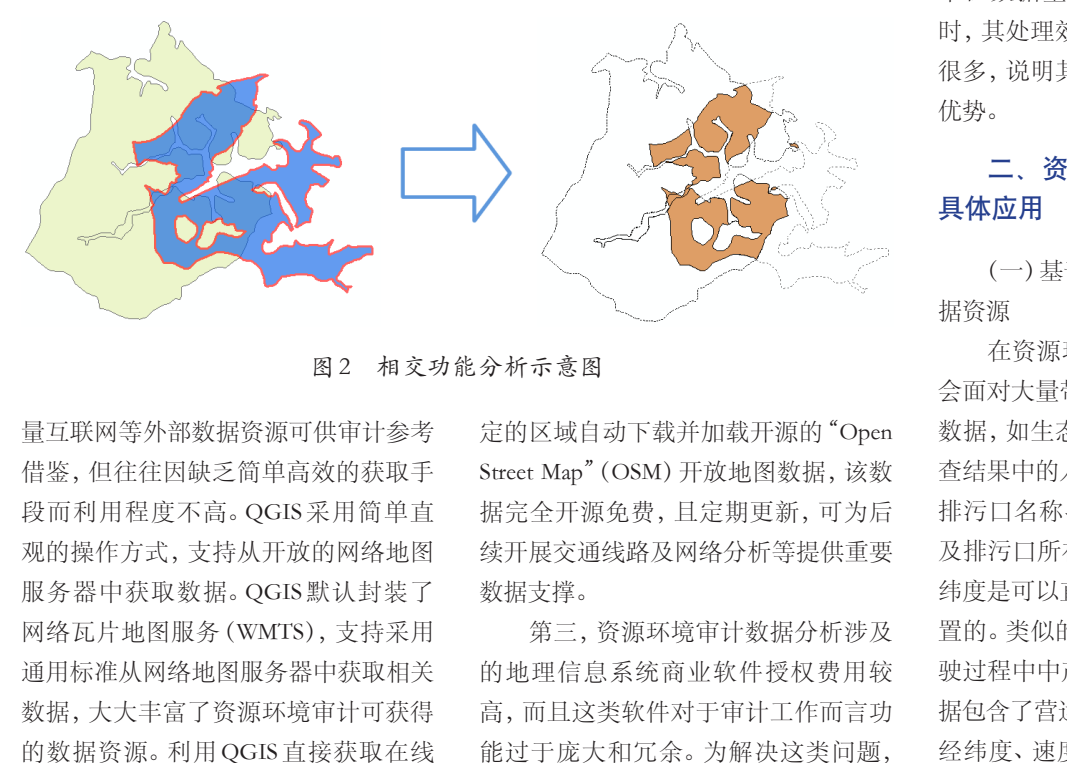

图 2 相交功能分析示意图

量互联网等外部数据资源可供审计参考 借鉴,但往往因缺乏简单高效的获取手 段而利用程度不高。QGIS 采用简单直 观的操作方式,支持从开放的网络地图 服务器中获取数据。QGIS 默认封装了 网络瓦片地图服务(WMTS),支持采用 通用标准从网络地图服务器中获取相关 数据,大大丰富了资源环境审计可获得 的数据资源。利用 QGIS直接获取在线 数据主要有两种方法 :一是采用 QGIS 默认封装的 WMTS接口获取在线地图数 据。如国家地理信息公共服务平台"天 地图"提供的地图服务采用开放地理空 间信息联盟的 WMTS 标准,且对所有 用户开放,只要在其网站申请获取一个 服务许可(key)即可在 QGIS 中设置后 实时加载矢量底图、影像底图和矢量注 记等图像数据,在审计中可以作为数据 分析的底图辅助判断。二是采用 QGIS 提 供 的 各 类 插 件 工 具 获 取 数 据。如 "OSMDownloader"插件工具可根据选

定的区域自动下载并加载开源的"Open Street Map"(OSM)开放地图数据,该数 据完全开源免费,且定期更新,可为后 续开展交通线路及网络分析等提供重要 数据支撑。

第三,资源环境审计数据分析涉及 的地理信息系统商业软件授权费用较 高,而且这类软件对于审计工作而言功 能过于庞大和冗余。为解决这类问题, 部分审计机关采取与技术单位联合开发 软件平台或采取购买数据分析服务等方 式解决,虽短期内取得较好效果但后续 更新维护成本较高,各地开发应用平台 不一也不利于统一和固化分析模块。这 些都在一定程度上制约了资源环境审计 数据分析技术的应用和推广。而作为一 款开源的地理信息系统软件,QGIS 通 过其处理工具箱可以免费提供对空间数 据分析的基本功能,支持对空间数据的 基本操作并提供了丰富的扩展功能。如 数据查看、数据编辑、数据导入导出、

空间分析、数据制图等,几乎实现了商 业软件 ArcGIS 的常用功能,可满足资 源环境审计对相关数据的存储管理、数 据挖掘分析和数据可视化等基本需求。 另外,QGIS 还可以通过加载大量不断 丰富完善的插件工具,实现对相关分析 功能的进一步扩展。如对车辆 GPS 轨 迹数据分析和模拟等就可通过其"time manager"插件实现。相关研究和实际应 用表明,QGIS 在处理这类数据结构简 单但数据量较大的车辆 GPS 轨迹数据 时,其处理效率比部分商业软件还要高 很多,说明其在这些方面有自己的独到 优势。

## 二、资源环境审计数据分析的 具体应用

(一)基于开源软件快速生成空间数 据资源

在资源环境审计过程中,我们经常 会面对大量带有空间属性的文本和表格 数据,如生态环境部门所做的污染源普 查结果中的入河排污口信息表就包含了 排污口名称、设置时间、排污口性质以 及排污口所在经纬度等信息,根据其经 纬度是可以直接定位到该排污口所在位 置的。类似的还有危险废物运输车辆行 驶过程中中产生的 GPS信息,该文本数 据包含了营运车辆车牌号码、行驶时间、 经纬度、速度等主要信息。这类数据是 开展资源环境审计数据分析的重要补 充。利用 QGIS软件的"添加文本数据图 层"功能,设置相应坐标信息等参数后, 可将这些看似常规的文本和表格数据转 换为空间地理信息数据,方便后续开展 比对分析,为在审计中运用空间思维方 式思考问题提供了重要手段和新的数据 源。如将入海排污口位置落到图上后与 海洋功能区规划对比,看排污口设置是 否符合相关要求,排污口污染物排放对 各功能区的影响等。又如,将危险废物 运输车辆的行驶轨迹与饮用水水源地保

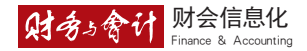

护区或自然保护区等图层叠加分析,看 这些车辆是否违规进入某些生态环境敏 感区域等。QGIS 将文本数据转换为空 间地理信息数据的过程如图 1所示。

(二)基于开源软件进行空间数据分 析和比对

空间数据分析和挖掘需要空间分析 功能的支撑,资源环境审计中常用的空 间数据分析功能主要有图层相交、对称 差分、缓冲区分析和图层的拓扑规则检 查等,这些都可以通过 QGIS软件提供 的工具箱和插件扩展功能来实现,资源 环境审计可以利用这些分析结果实现不 同的审计目标。下面依次进行说明。

第一,利用"相交"工具快速提取不 同空间图层数据间的重叠部分。该工具 可以将两个图层空间数据中重叠的部分 提取出来,提取后的重叠部分同时保留 了原两个图层的属性信息。图层叠加求 相交是地理信息系统软件的核心功能, 也是资源环境审计最常用的分析操作。 如,近年来在各类审计项目中发现由于 不同部门对用地类型认定标准不一,导 致某一地块被 A部门认定为耕地同时又 被 B部门认定为林地。又如由于各类规 划之间冲突,部分区域被 A规划划定为 禁止开发区同时又被 B规划划定为允许 建设区等。对于这些问题的揭示,可通 过相交分析快速得到重叠结果形成疑点 问题线索,并且可以将疑点地块精确定 位。利用 QGIS软件实现相交功能的分 析过程如图 2所示。

第二,利用"对称差分"工具快速 提取不同空间图层数据间的非重叠部 分。该工具与相交工具的功能正好相 反,它是从两图层中提取不重叠的要素 部分,两图层之间的重叠区域被移除, 对称差分结果保留原两图层的原始属 性。在资源环境审计中对被审计区域内 某个时间段的变化情况进行分析时,有 时候我们对其保持不变的部分并不关 注,更多关注其变化情况。如在领导干

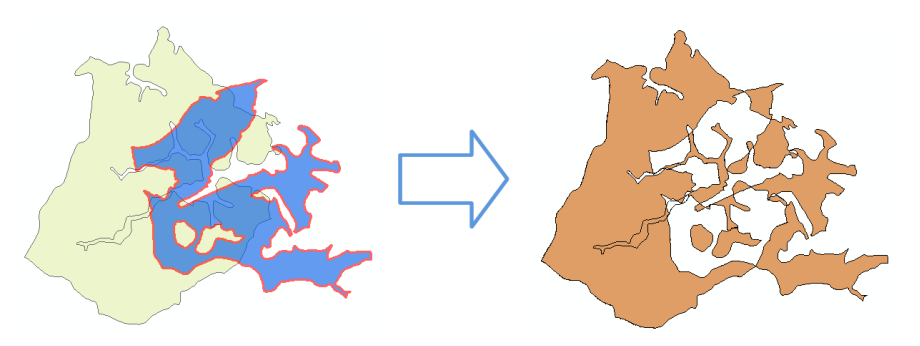

图 3 对称差分功能分析示意图

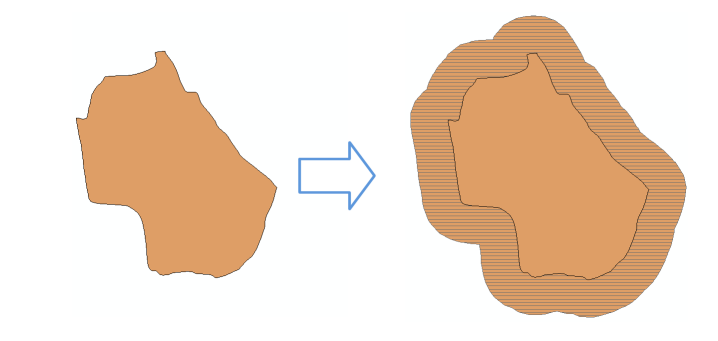

图 4 缓冲区功能分析示意图

部自然资源资产离任审计项目中,我们 不仅关注领导干部任期内耕地资源的 数量变化情况,更关注耕地资源分布的 时空变化情况,即增加的耕地和减少的 耕地分别分布在什么区域,这种调整是 否符合国家和上级有关政策及要求。类 似的还有在对土地利用总体规划的分 析中,需要对规划期初和规划期末永 久基本农田调入和调出的情况进行研 究等等。这些都可通过对称差分工具将 期初和期末的图层叠加后去除保持不 变的部分,直接形成变化区域的分析结 果。利用 QGIS 软件实现对称差分功能 的分析过程如图 3所示。 取工工部分<br>《不用报告》第一次,一个人的人们在发生的方式,在国外的运营、公共、同时,我们在我发现的时间,我们在我们的人们就会变化情况,更关注耕地资源的 露天矿、深处,一个人类注领导干部任期内耕地资源的 露天矿、深处,不仅关注领导干部任期内耕地资源的 露天矿、深深矿、深处,而且这样的人类的人类,其他分别分布在什么区域,这种调整是 采挖沙石、进行的工作,需要对规划期利利规划期未来,我们在科学方式进行的过程,我们也会说,这种调整是 采挖沙石、进

> 第三,利用"缓冲区分析"工具分析 特定对象的空间覆盖情况。空间数据由 点、线、面等基本要素构成,缓冲区分 析工具可以把空间数据中的点、线、面 分别向外延伸特定的距离后形成一个新 的面状数据。在资源环境审计中经常碰 到一类与距离分析有关的事项。如在矿 产资源审计中,根据相关规定,国家对

在铁路线路两侧各1 000米范围内从事 露天采矿、采石或者爆破作业有严格的 论证和审批要求,禁止在大型公路桥梁 和公路渡口的上、下游各 200米范围内 采挖沙石、进行爆破作业等。又如在城 市环境审计中,根据相关技术标准,垃 圾填埋场不得设置在距公共场所或人畜 供水点 800米以内的地区,医疗废物处 置厂选址应按照环境影响评价要求的距 离远离居(村)民区、交通干道。审计中, 就可采用缓冲区分析工具,将铁路和公 路线路、垃圾填埋场和医疗废物处置厂 等沿着区域边界向外缓冲特定距离,将 形成的缓冲区范围可再与其他相关图层 进行相交等叠加操作,看是否存在不符 合规定和技术标准的情况。利用 QGIS 软件实现缓冲区功能的分析过程如图 4 所示。

第四,利用"拓扑检查"工具检查空 间要素是否符合特定规则。拓扑是空间 地理信息系统图层中相邻或相连各要素 之间的关系 ;拓扑检查检查的是空间数

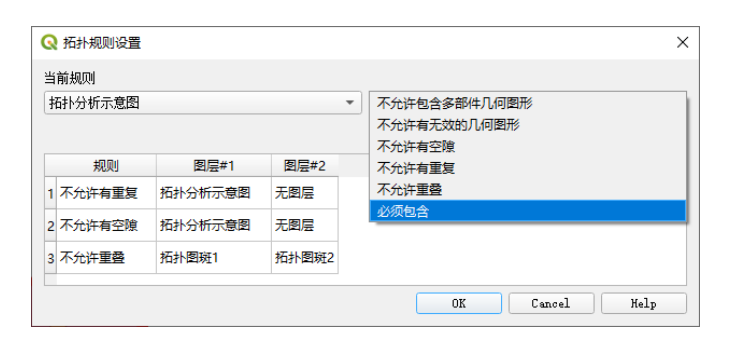

图 5 拓扑规则设置示意图

据质量能否达到要求。在资源环境审计 中,我们可以利用拓扑检查的不同规则 实现审计目标。主要有以下三种常用的 检查规则 :"不允许有重复""不允许有 空隙"和图层间"不允许重叠"。如在历 次资源环境审计中经常发现的地方政府 将同一农田水利建设项目向不同主管部 门多头申报财政补助资金的问题,以及 利用往年已建成的土地开发项目重复立 项虚报新增耕地面积的问题等,均可采 用此工具快速分析发现疑点问题线索。 利用 QGIS软件设置拓扑规则的界面如 图 5所示。

(三)基于开源软件实现不同数据库 间的连接和转换

在当前大数据环境下,资源环境审 计涉及的数据大都分布在不同的信息 系统中,如何进行各类信息系统之间的 数据交互成为必需解决的问题。QGIS 软件广泛支持与其他数据库和编程语 言的连接交互。一方面,QGIS 可以与 其他支持空间数据的关系型数据库如 PostgreSQL、SQL Server等建立连接,充 分利用传统关系型数据库的稳定性实现 对空间数据的存储和管理。另一方面, QGIS连接到关系型数据库后,审计人员 可以通过比较熟悉的 SQL语句命令操作 空间数据。进一步,还可以与审计现场 管理软件(AO)建立连接,或者通过数 据转换实现与互联网地图软件的交互, 大大降低审计人员开展数据分析的专业 门槛。另外,QGIS软件原生支持 Python 语言进行编程操作,可以实现数据分析 处理的批量化和自动化。

(四)基于开源软件实现数据分析的 可视化和结果输出

资源环境审计中涉及的空间数据本 来就是反映的带有地理位置的图形图像 数据,因此,它可以很方便地进行数据 分析的可视化。如在生态公益林效益补 偿资金审计中,我们将某地所属各个区 域发放的补偿资金数额与该地各区域行 政区划底图进行连接,可对该地发放金 额的空间分布情况进行可视化展示。进 一步将我们掌握的该地各区域实际可发 放补贴的林地面积叠加比对后,可以较 为直观地分析出那些金额与面积不匹配 的区域,直接锁定疑点、重点地区。另 外,为了便于对数据分析发现的问题线 索进行延伸核实,QGIS 软件可以通过 空间运算函数对分析结果重新计算面 积、长度等,并通过空间坐标信息精准 定位。最后,QGIS的制图功能可将经核 实后的结果快速输出成对应的图像和表 格,以用于审计取证。 7.55<br>可视化和结果输出<br>1在历 资源环境审计中涉及的空间数据本 价值。三是<br>1.65<br>该府 资源环境审计中涉及的空间数据本 价值。三是<br>1.65<br>资源环境审计中涉及的定同数据本 价值。三是数据分<br>1.65<br>资源环境审计中涉及的可用形象 核和转换功<br>1.65<br>经济基层反映的带有地理位置的图形图像 源关系型数据<br>2.65<br>经济,以往生产的发生行业发放金 年计,以时间<br>1.55<br>公司以及 分析的可视化。如在生态公益林效益补 如 Postgr

### 三、总结及展望

针对当前资源环境审计数据分析 接触数据类型多样、空间分析工具缺乏 等现状,本文探讨了开源地理信息系统 软件 QGIS的具体应用路径。通过实际 应用,我们发现该软件小巧灵活、分析 功能齐全、操作界面友好,是一款较好 的获取空间数据、分析空间数据和有效 利用分析结果的工具,基本能满足当前 资源环境审计对空间数据分析工作的需 要。接下来,可在逐步探索和广泛应用 的基础上进行深入研究 :一是进一步研 究总结各行业主管部门相关数据应用的 成功经验,在摸清数据结构和相互关系 的基础上开展多部门间数据关联对比分 析,提高数据分析结果的精准度。二是 进一步研究 QGIS获取网络地图数据的 接口和规范,并对各类网络渠道获取的 空间数据如何统一坐标投影等进行研 究,在做好保密等措施的前提下将其作 为获取审计参考数据的有效途径,提高 此类数据分析结果用于审计项目的参考 价值。三是进一步研究 QGIS与其他开 源关系型数据库和开源编程语言等的连 接和转换功能,研究通过关系型数据库 如 PostgreSQL操作空间数据的便捷方法 和利用 Python 进行批量分析的功能模 块,使审计人员可以将对空间数据的操 作转换到执行 SQL 命令或编程语句上 来,同时也便于在开源软件的基础上进 行二次开发,降低应用门槛并提高软件 稳定性和处理效率,为资源环境审计数 据分析的推广应用提供切实保障。 责任编辑 武献杰

Finance & Accounting

财会信息化

财务与会计

#### 主要参考文献

[1]Menke K , Sutton T . Mastering QGIS : go beyond the basics and unleash the full power of QGIS with practical, step-by-step examples[M]. Birmingham:Packt Publishing Ltd., 2016.

[2]刘俊 , 温四林, 姚福顺等. 基 于 QGIS的交通设施采集系统设计 与实现 [J]. 地理空间信息,2018,16 (3):80-83.

[3]陈永刚 . 开源GIS与空间数 据库实战教程 [M]. 北京:清华大学 出版社,2016.